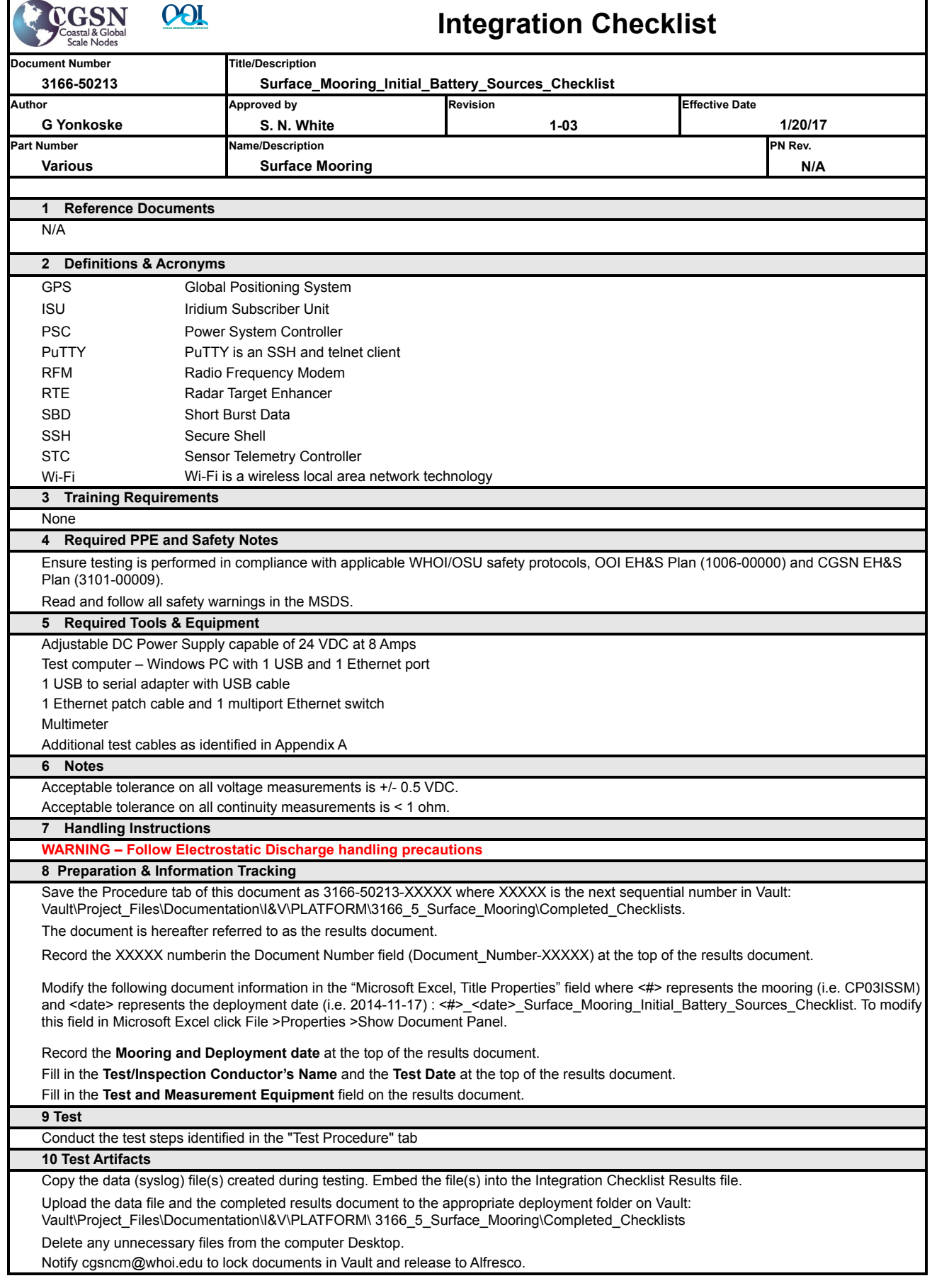

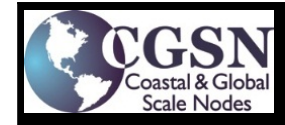

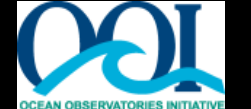

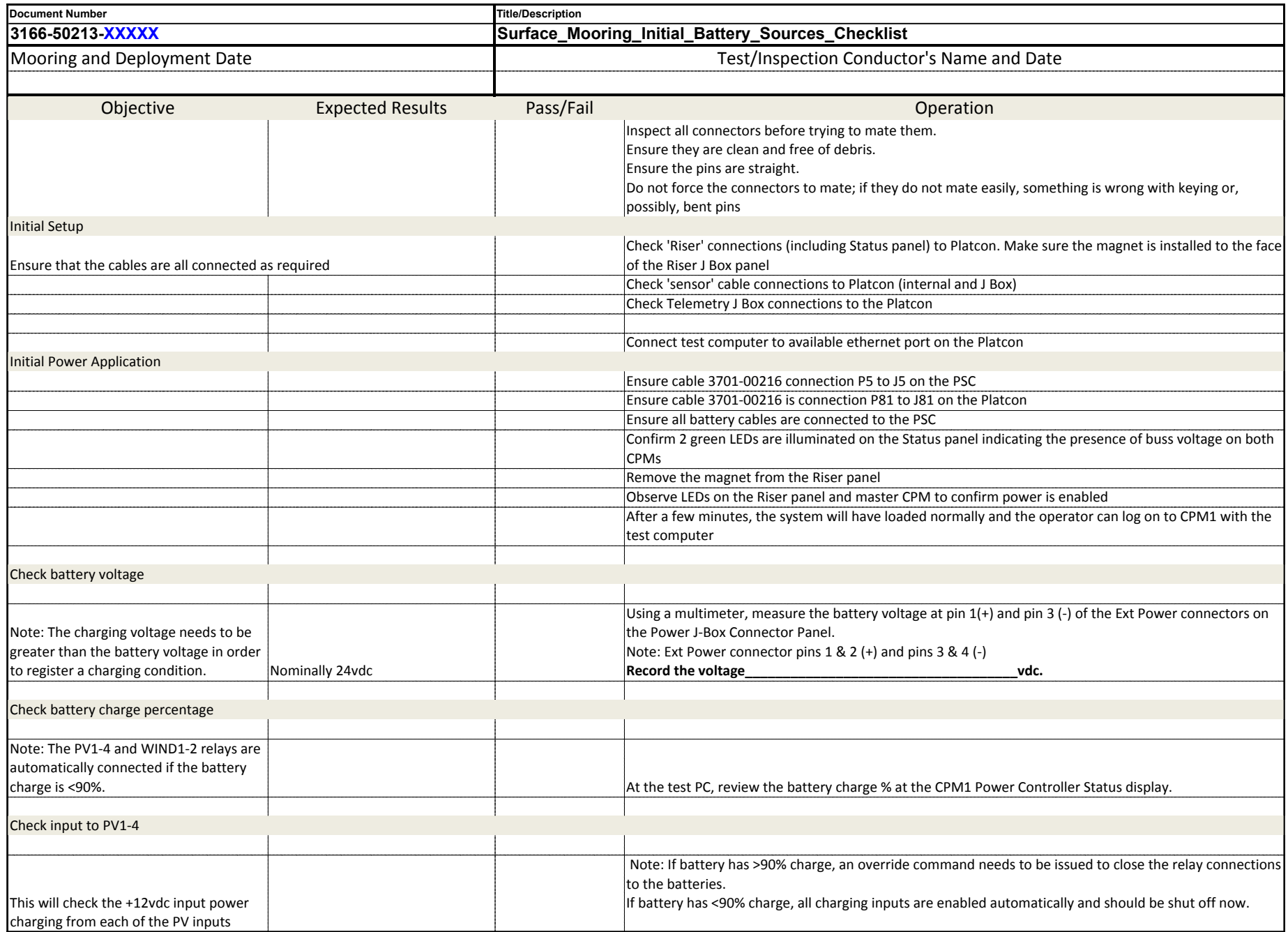

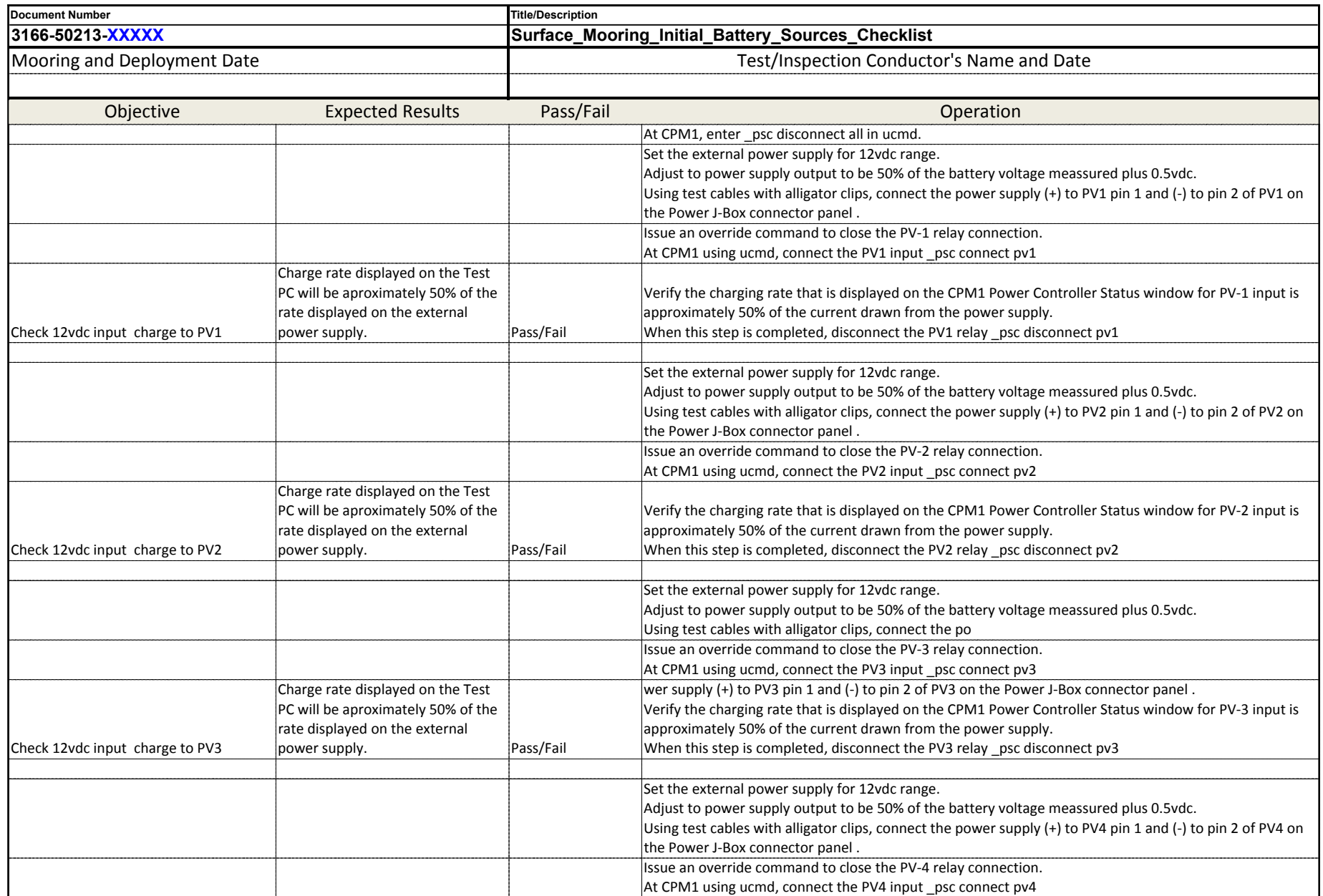

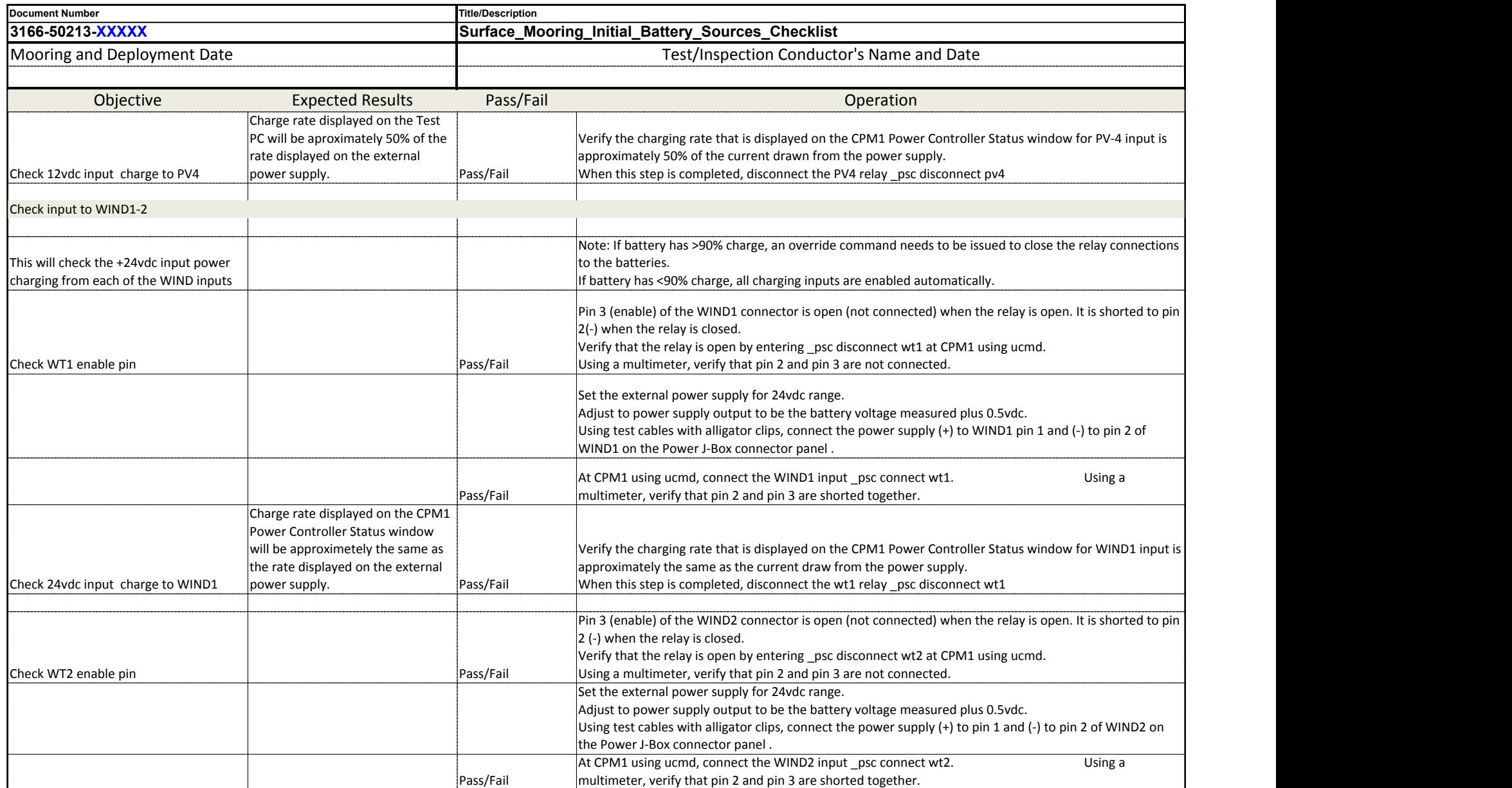

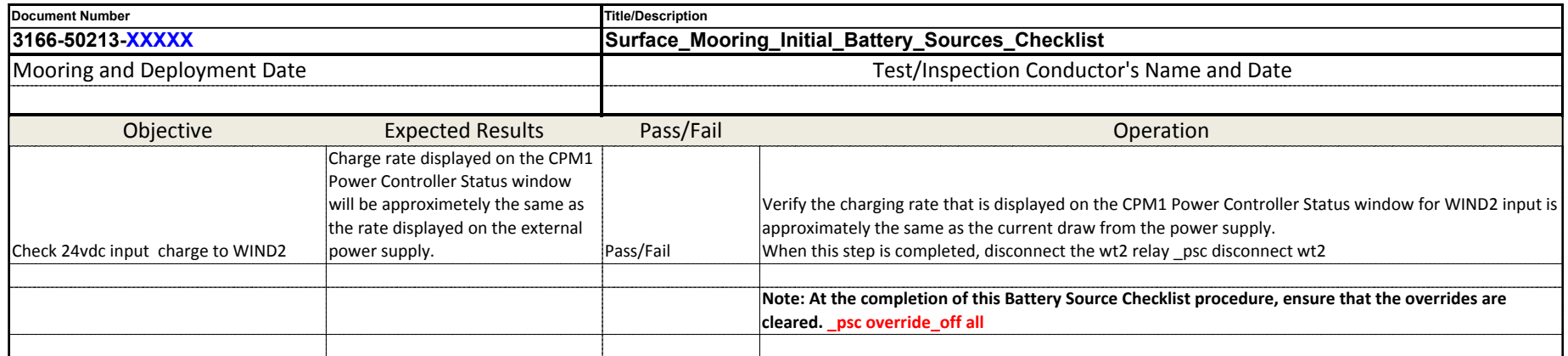

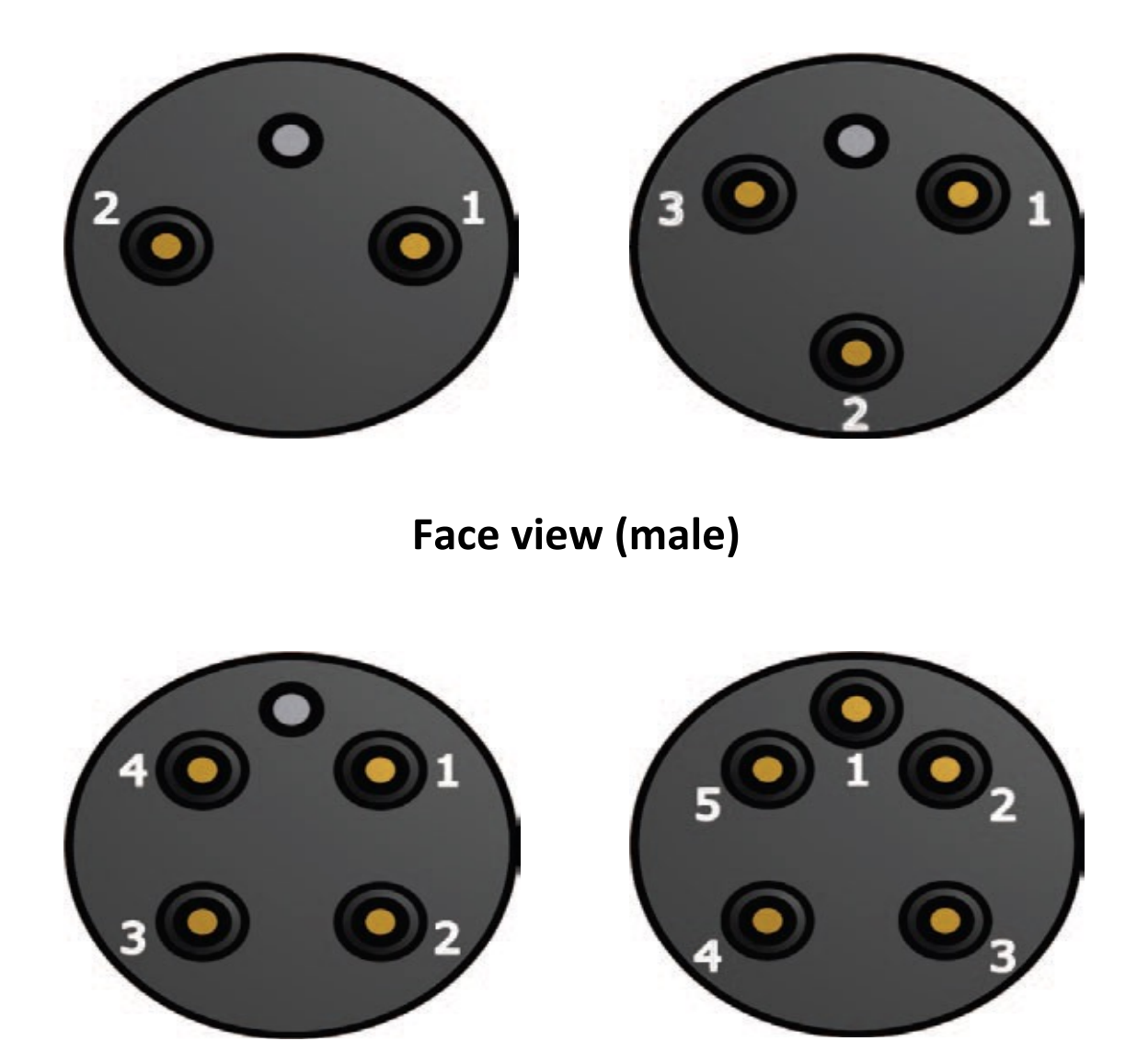

## SubConn Circular 2, 3, 4 and 5 pins connector pinouts

http://macartney.com/systems/connectivity/subconn-0/circular-series